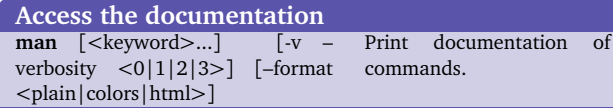

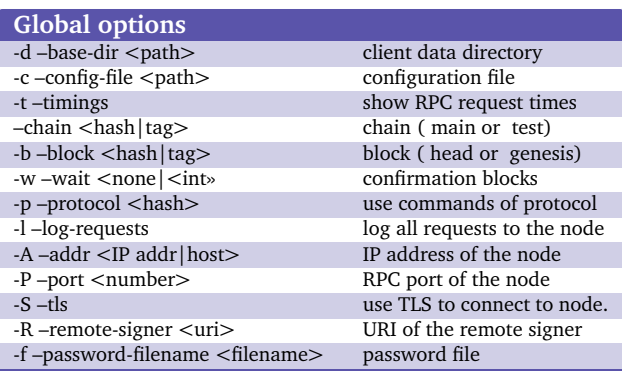

### **Arguments**

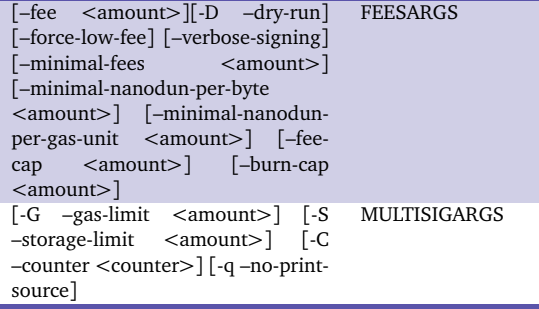

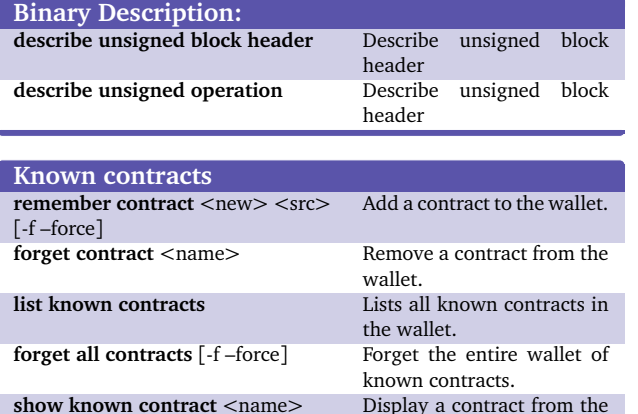

wallet.

# dune-client Cheatsheet (July 11, 2019)

List the protocol versions that this client understands.

ICO ac-

Activate a protocol

# **Miscellaneous commands:**

**activate protocol** <version> **with key** <password> **and parameters**  $<$ parameters $>$ 

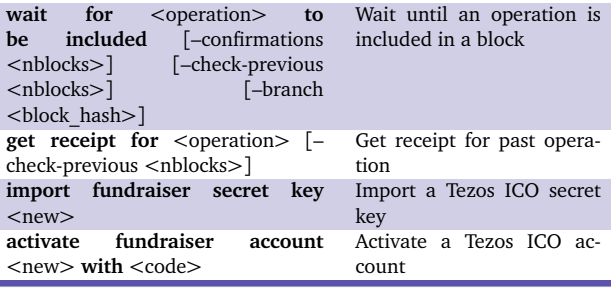

### **Config**

**config show** Show the config file. **config reset** Reset the config file **config update** Update the config<br> **config init** [-o -output <path>] Create a config file based on **config init** [-o –output <path>] the current CLI values

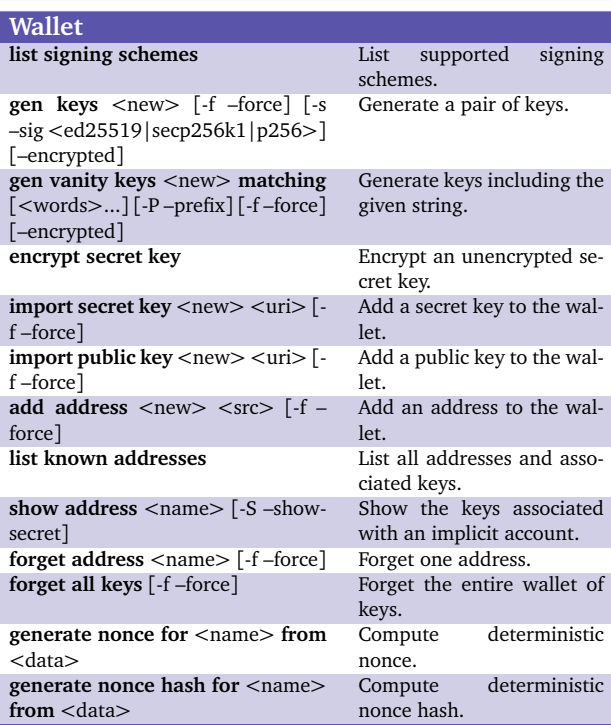

#### RPC<br>rpc list <uri> **List RPCs under uri rpc schema** <HTTP method>  $\langle \text{url}\rangle$ Get the input and output JSON schemas of an RPC **rpc format** <HTTP method> <url> [-b –binary] Get the humanoid readable input and output formats of an RPC **rpc get** <url> RPC with GET method<br> **rpc** [post|put] <url> {with RPC with POST|PUT  $rpc$  [post|put] <input>] RPC with POST|PUT **rpc delete** <url>
RPC with DELETE. **rpc get /chains/main/mempool/pending\_operations**

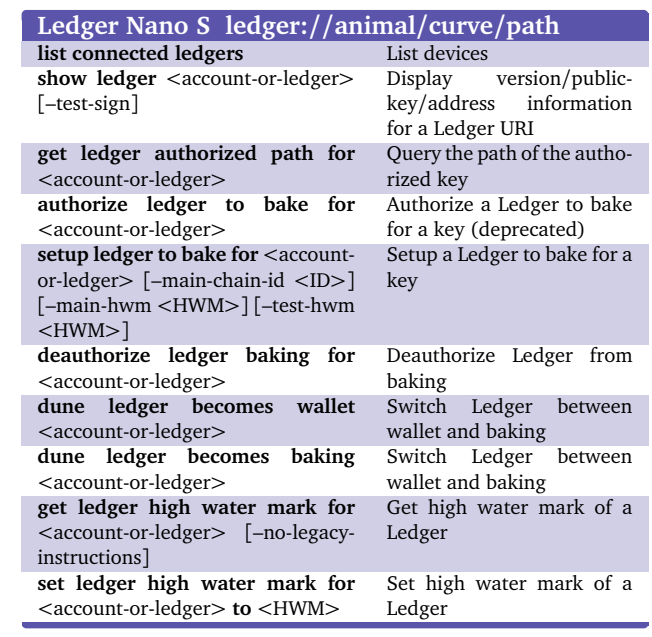

## **Dune Specifics**

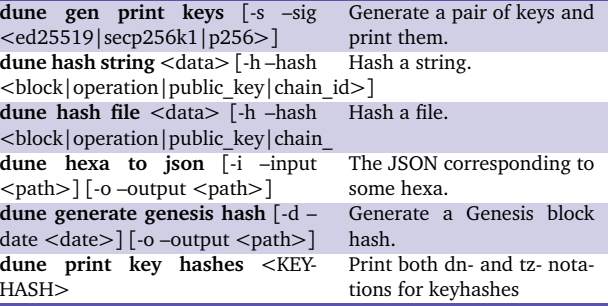

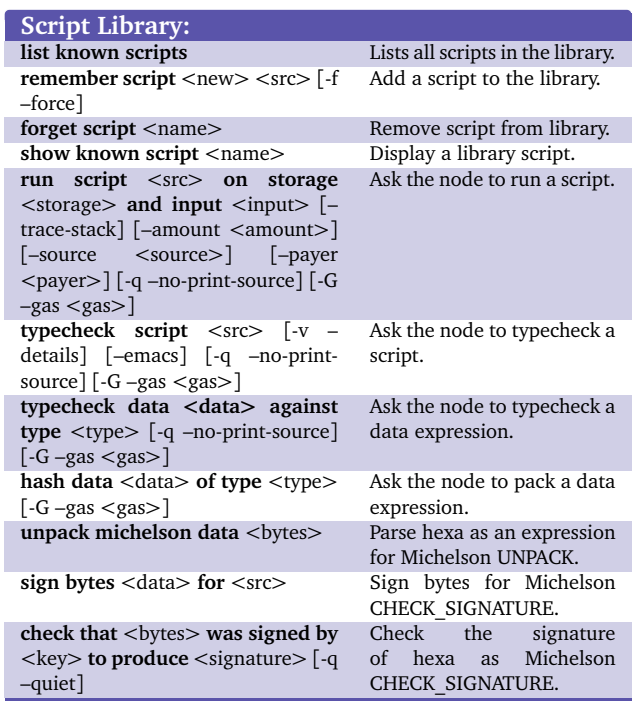

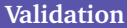

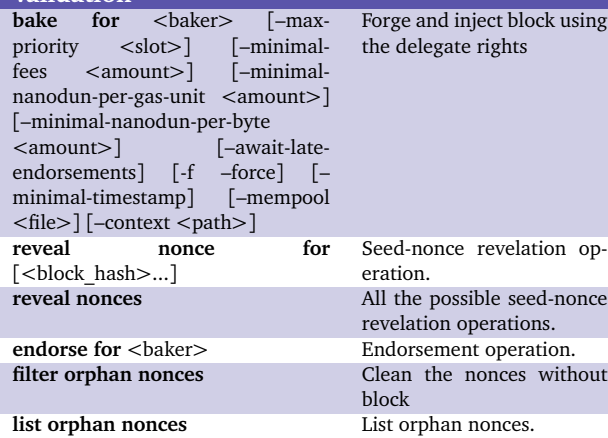

# dune-client Cheatsheet

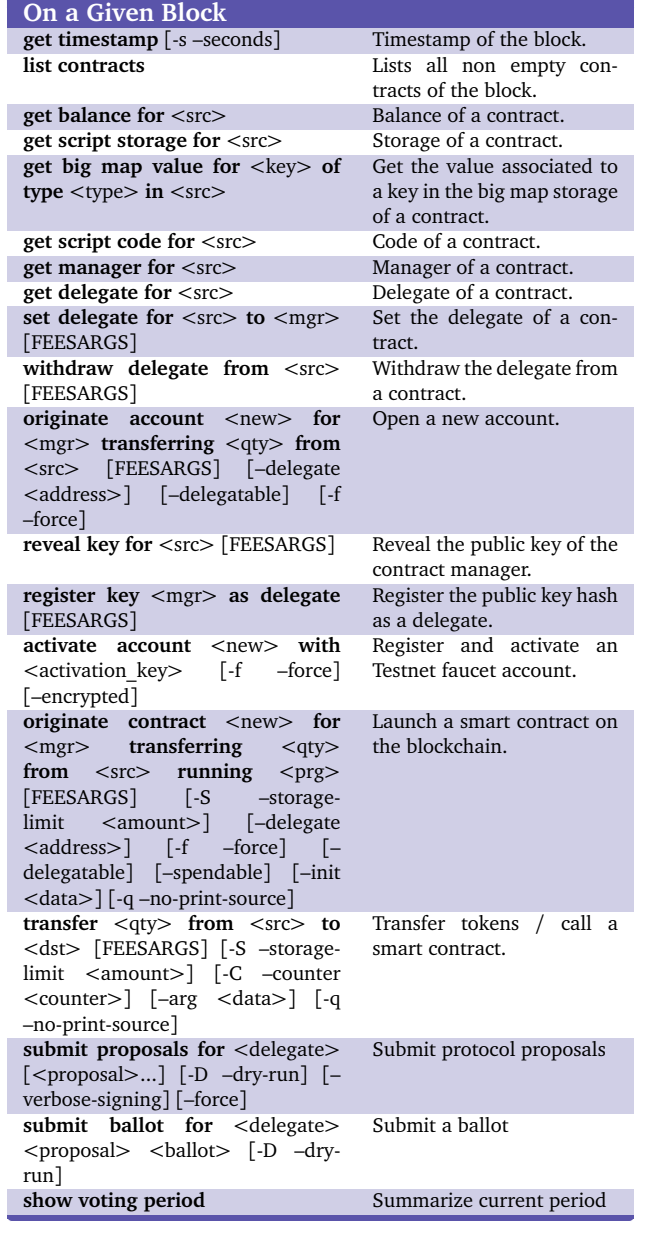

## **Multisig**

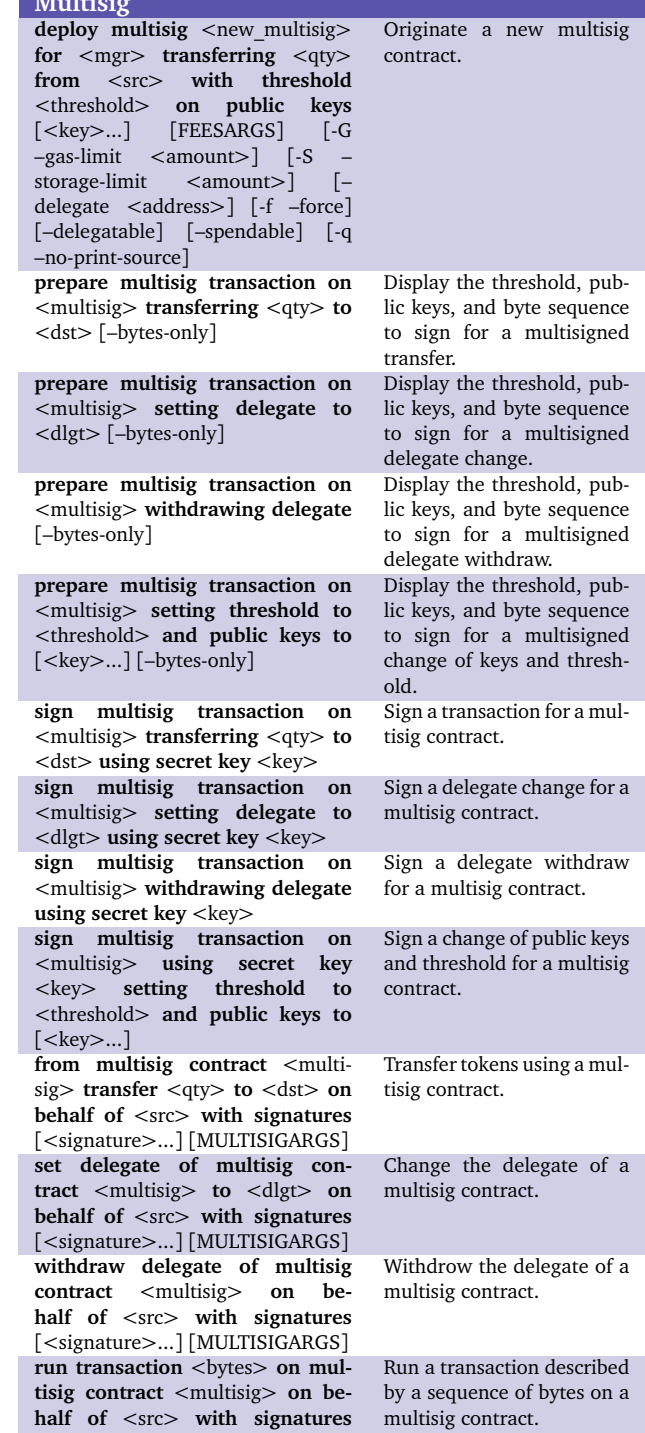

[<signature>...] [MULTISIGARGS]